### **Completing a CMS 1500 Form**

Required (R) fields must be completed on all claims. Conditional (C) fields must be completed if the information applies to the situation or the service provided.

**Note**: Claims with missing or invalid Required (R) field information will be rejected or denied

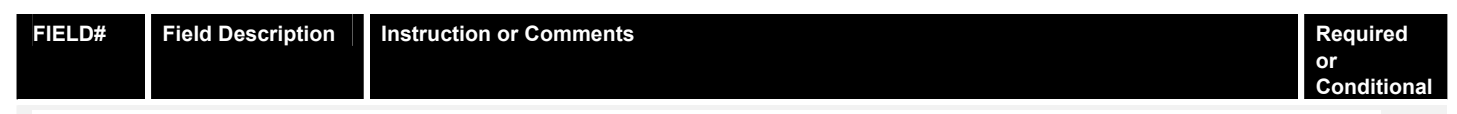

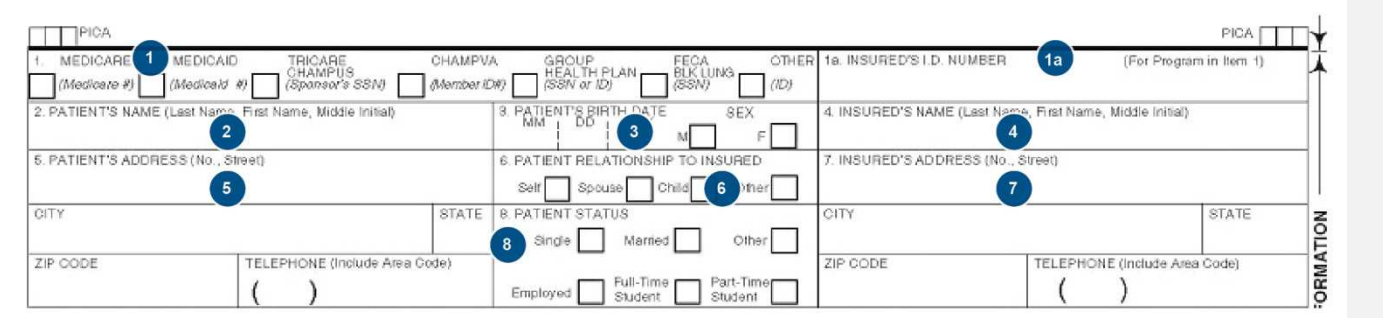

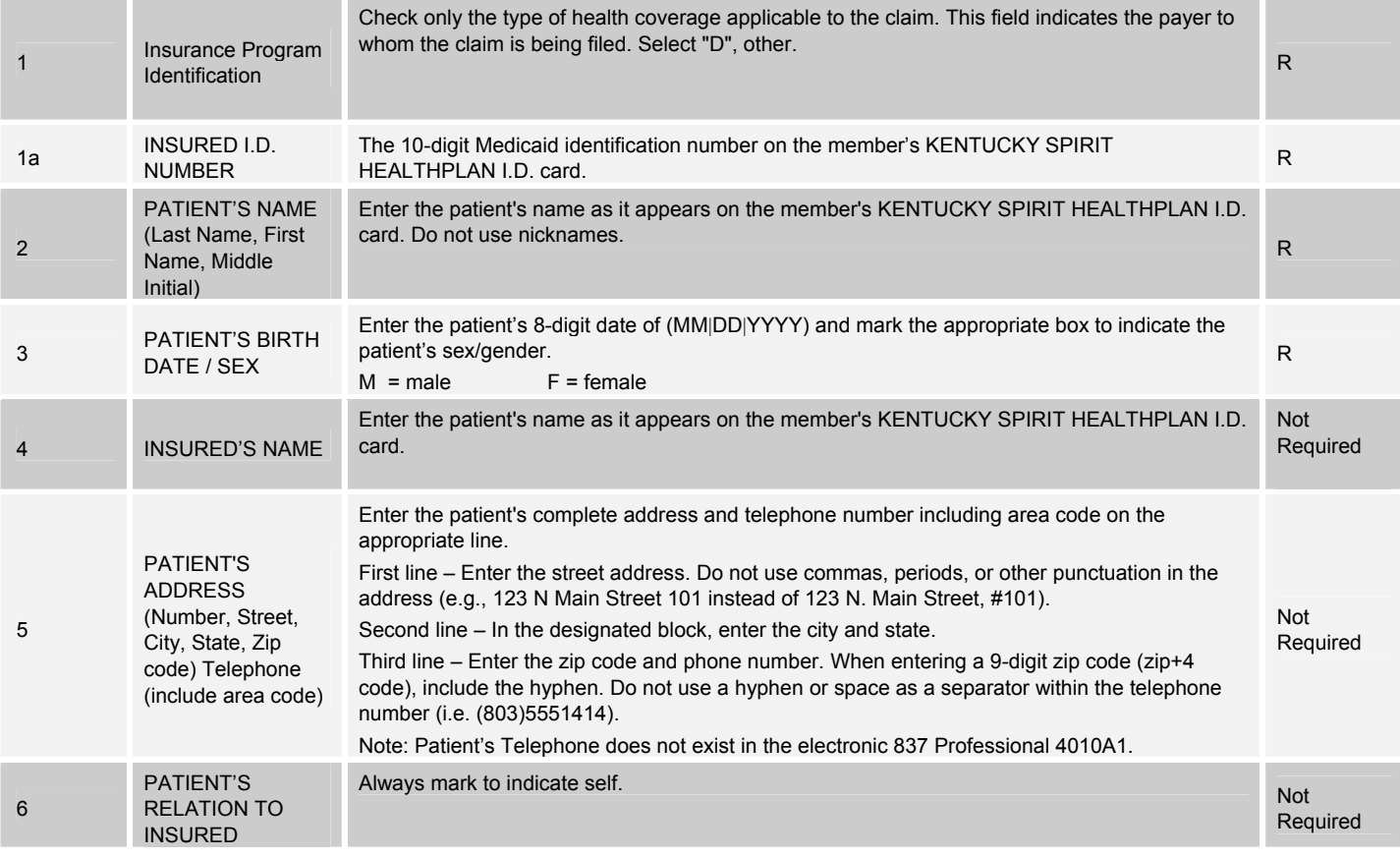

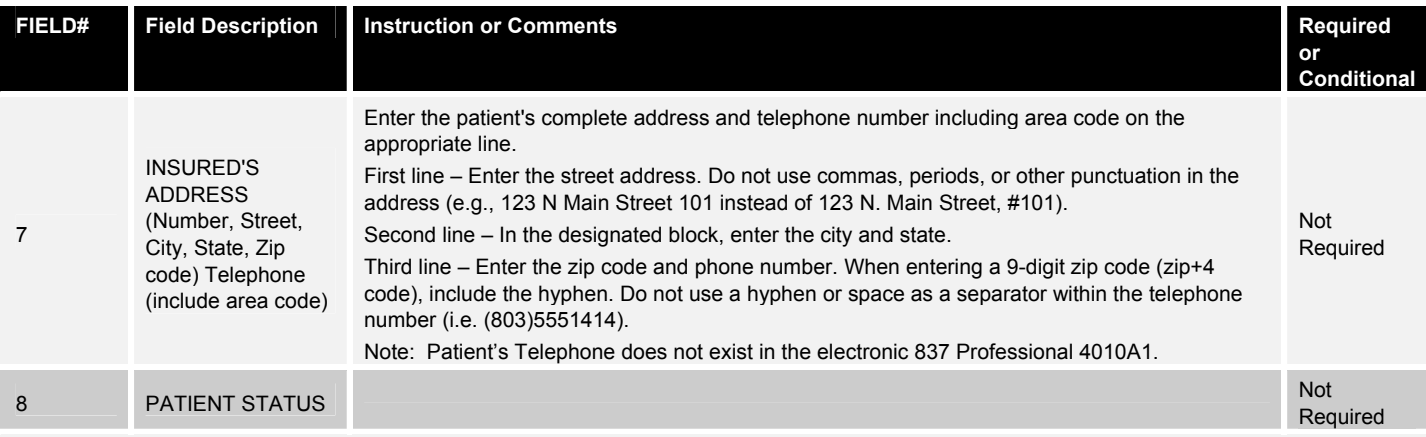

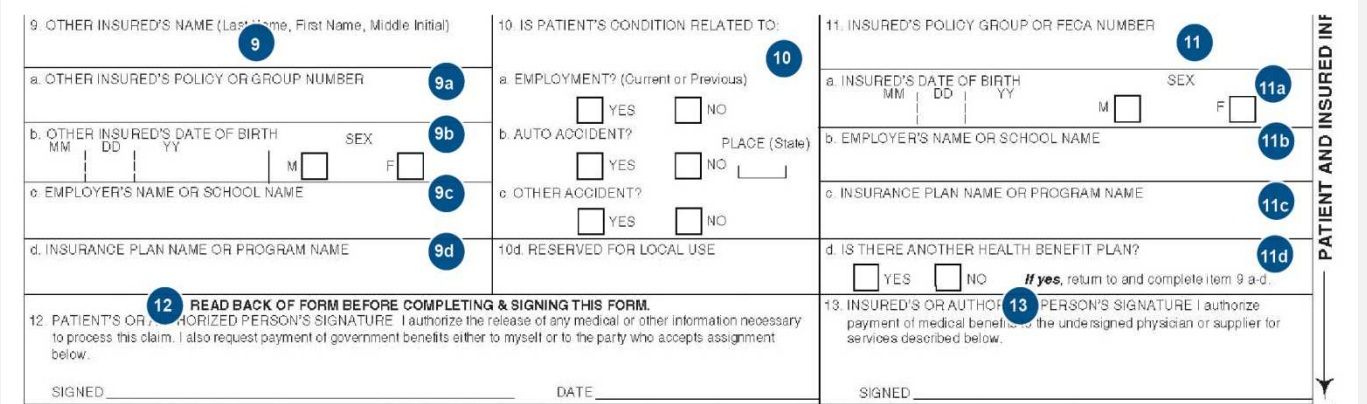

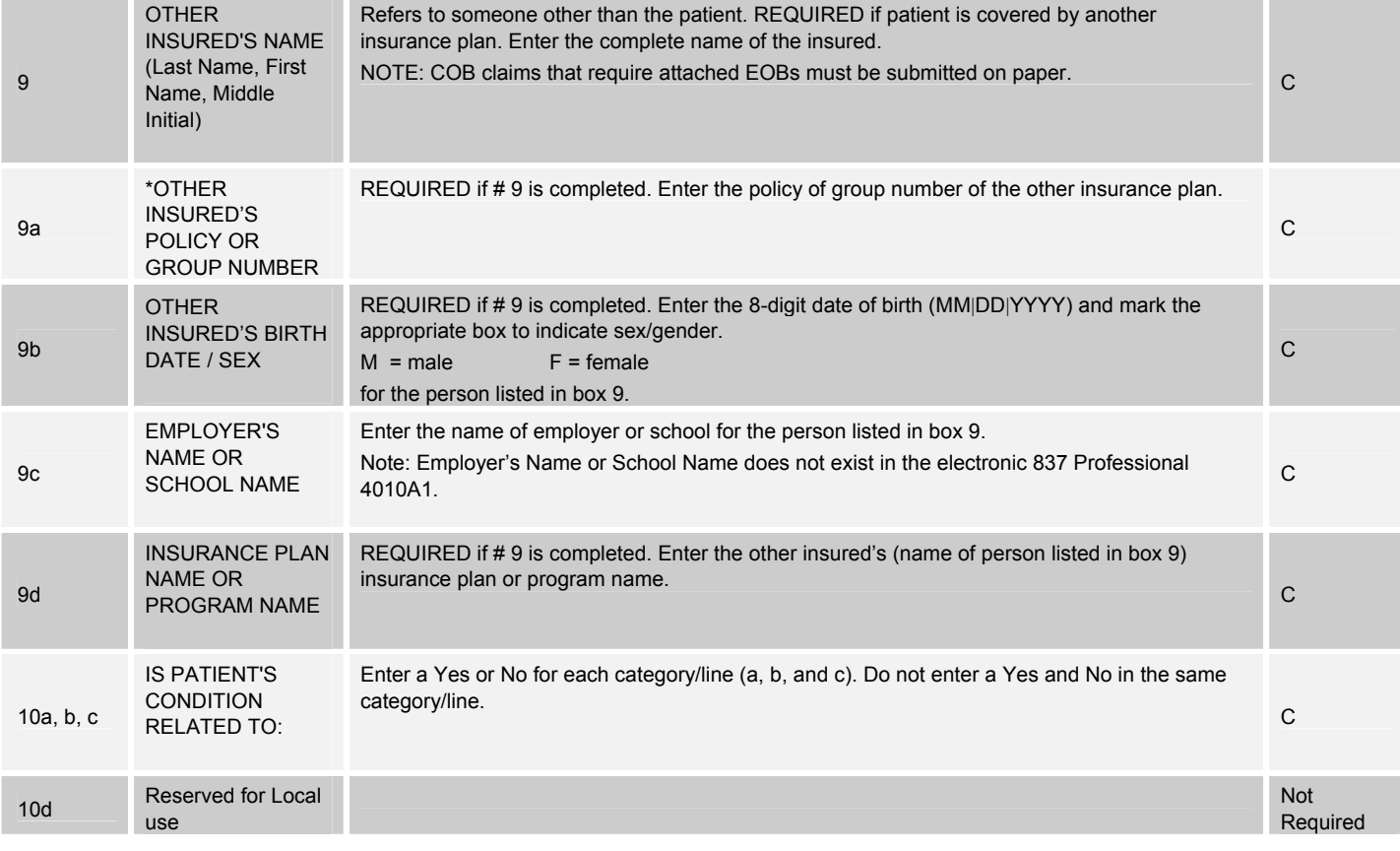

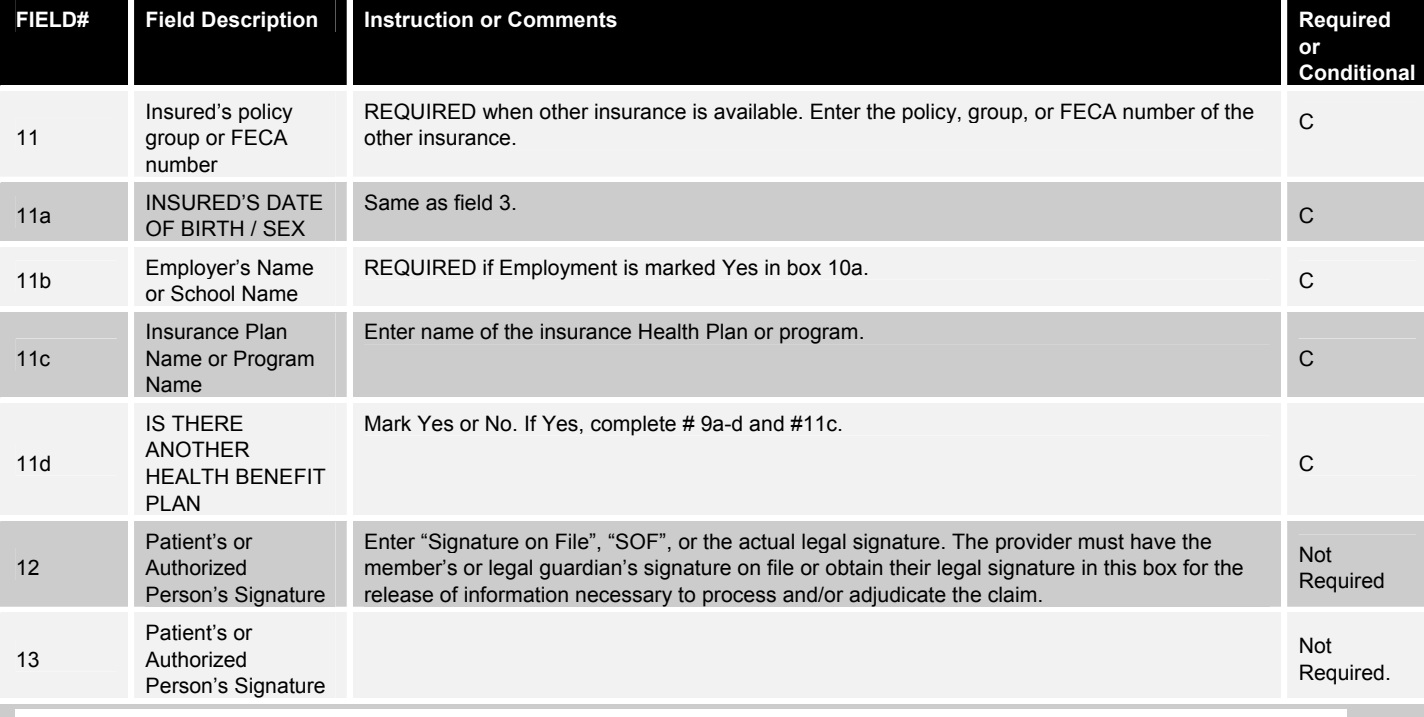

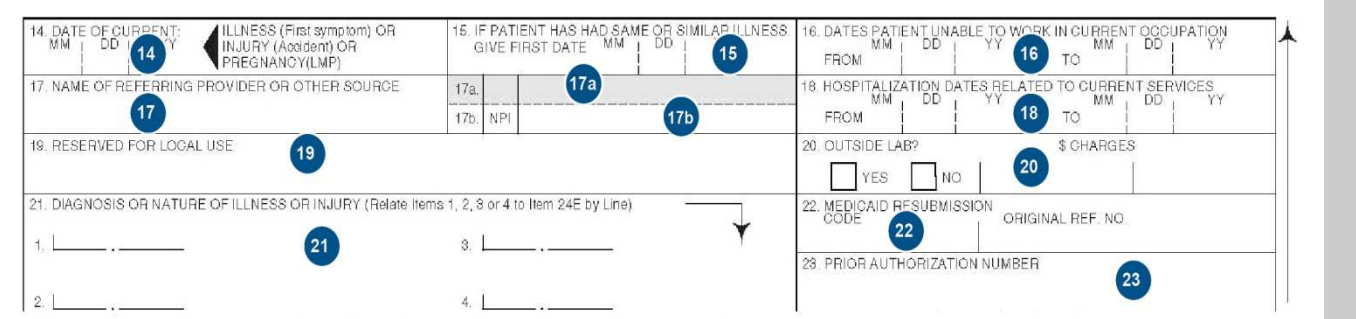

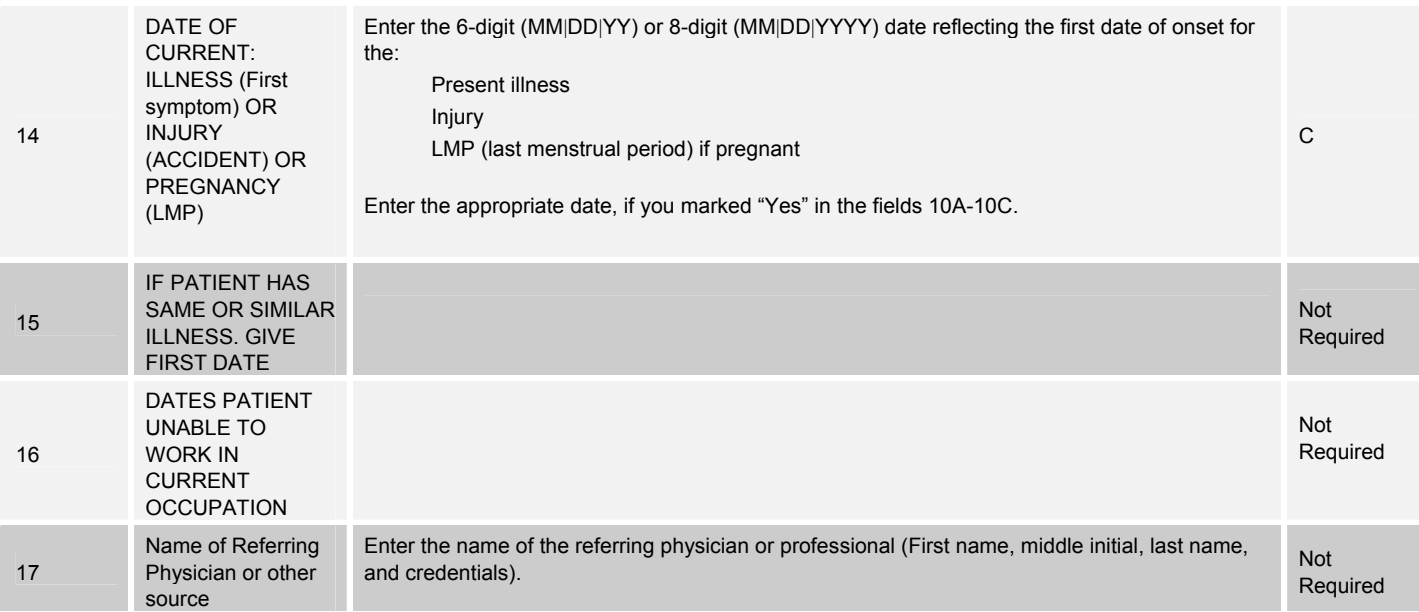

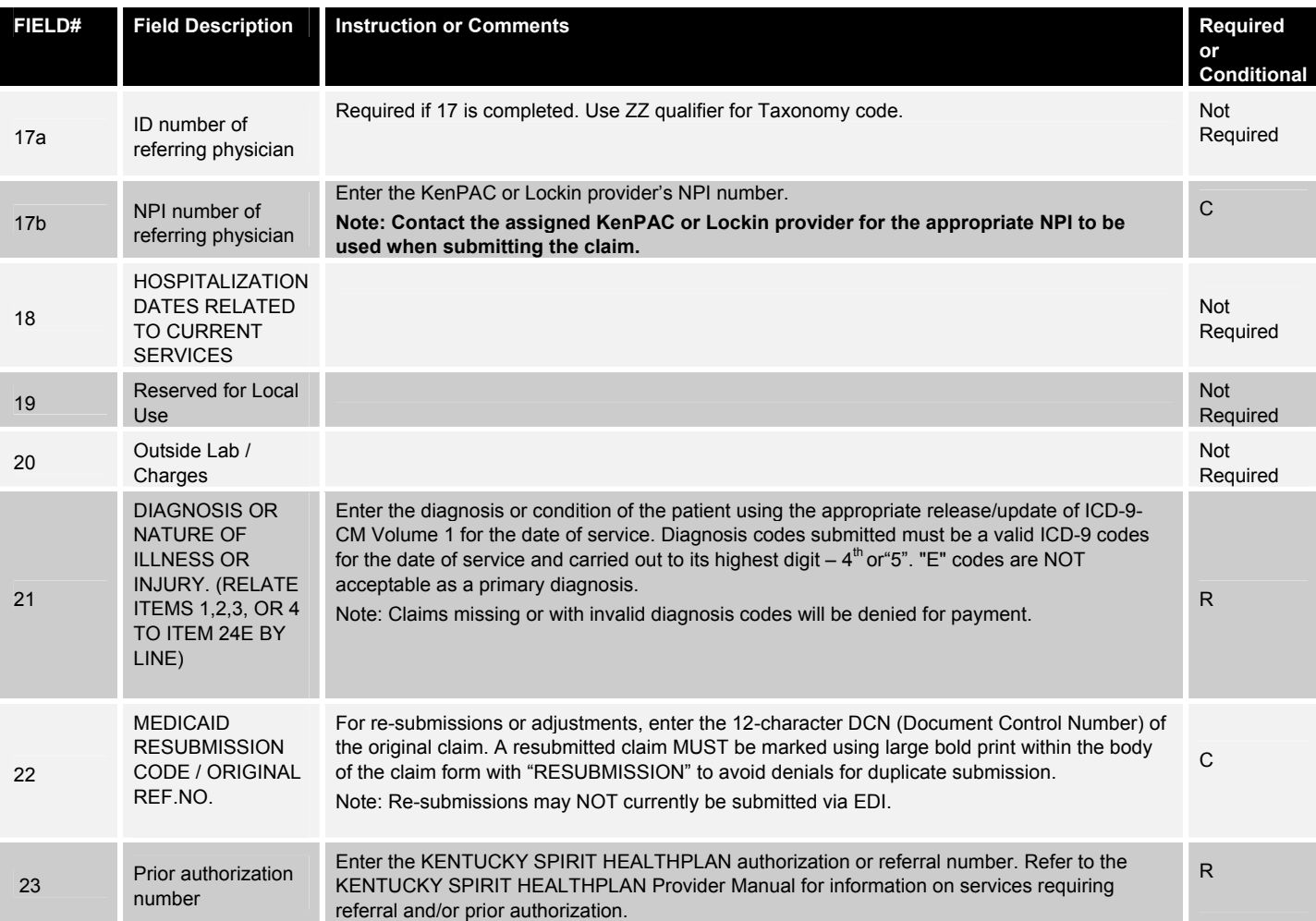

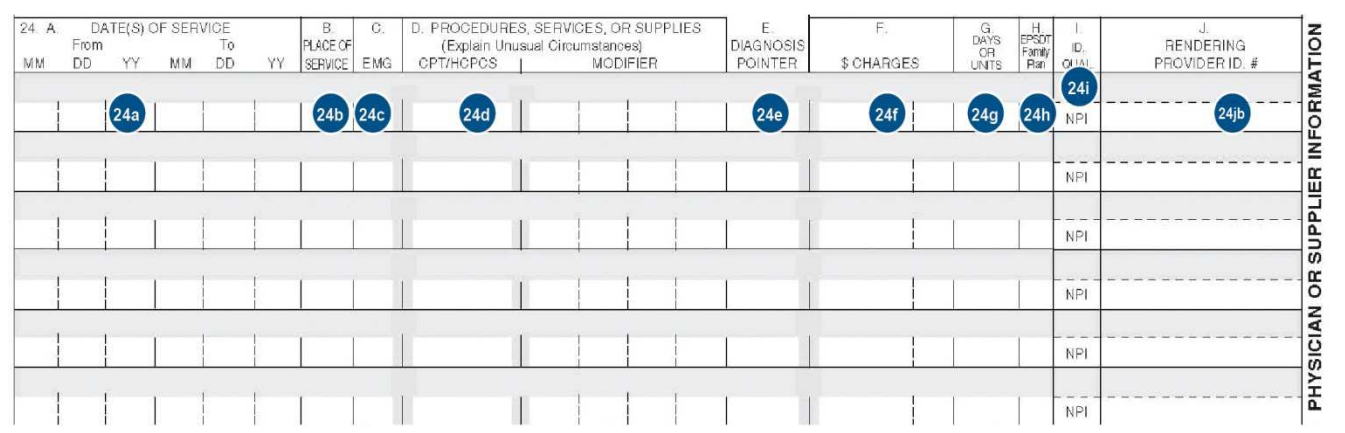

24A-J General Information

Box 24 contains 6 claim lines. Each claim line is split horizontally into shaded and un-shaded areas. Within each un-shaded area of a claim line there are 10 individual fields labeled A-J. Within each shaded area of a claim line there are 4 individual fields labeled 24A-24G, 24H, 24J and 24Jb. Fields 24A through 24G are a continuous field for the entry of supplemental information. Instructions are provided for shaded and un-shaded fields.

The shaded area for a claim line is to accommodate the submission of supplemental information, EPSDT qualifier, Provider Medicaid Number qualifier, and Provider Medicaid Number.

Shaded boxes a-g is for line item supplemental information and is a continuous line that accepts up to 61 characters. Refer to the instructions listed below and in Appendix 4 for information on how to complete.

The un-shaded area of a claim line is for the entry of claim line item detail.

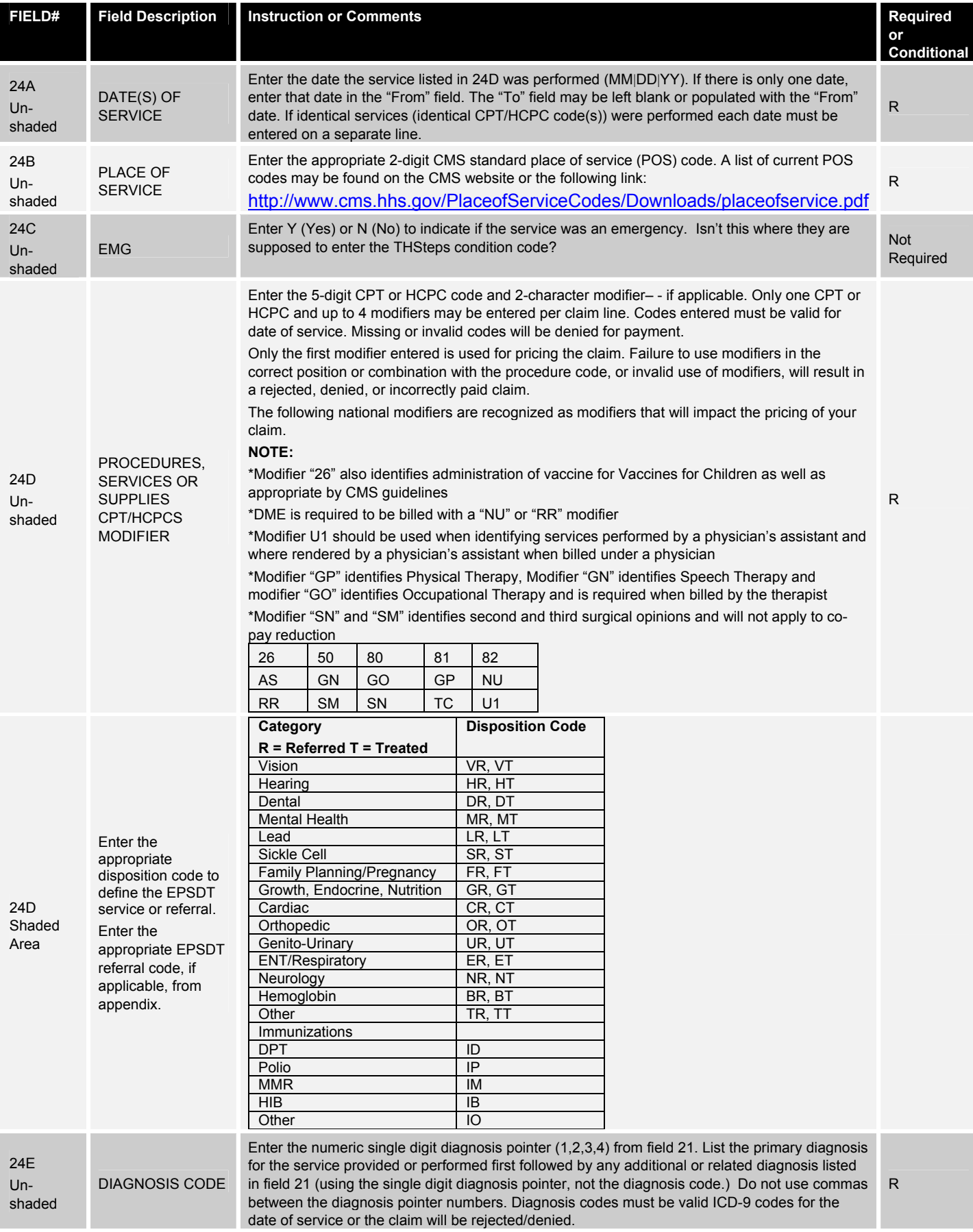

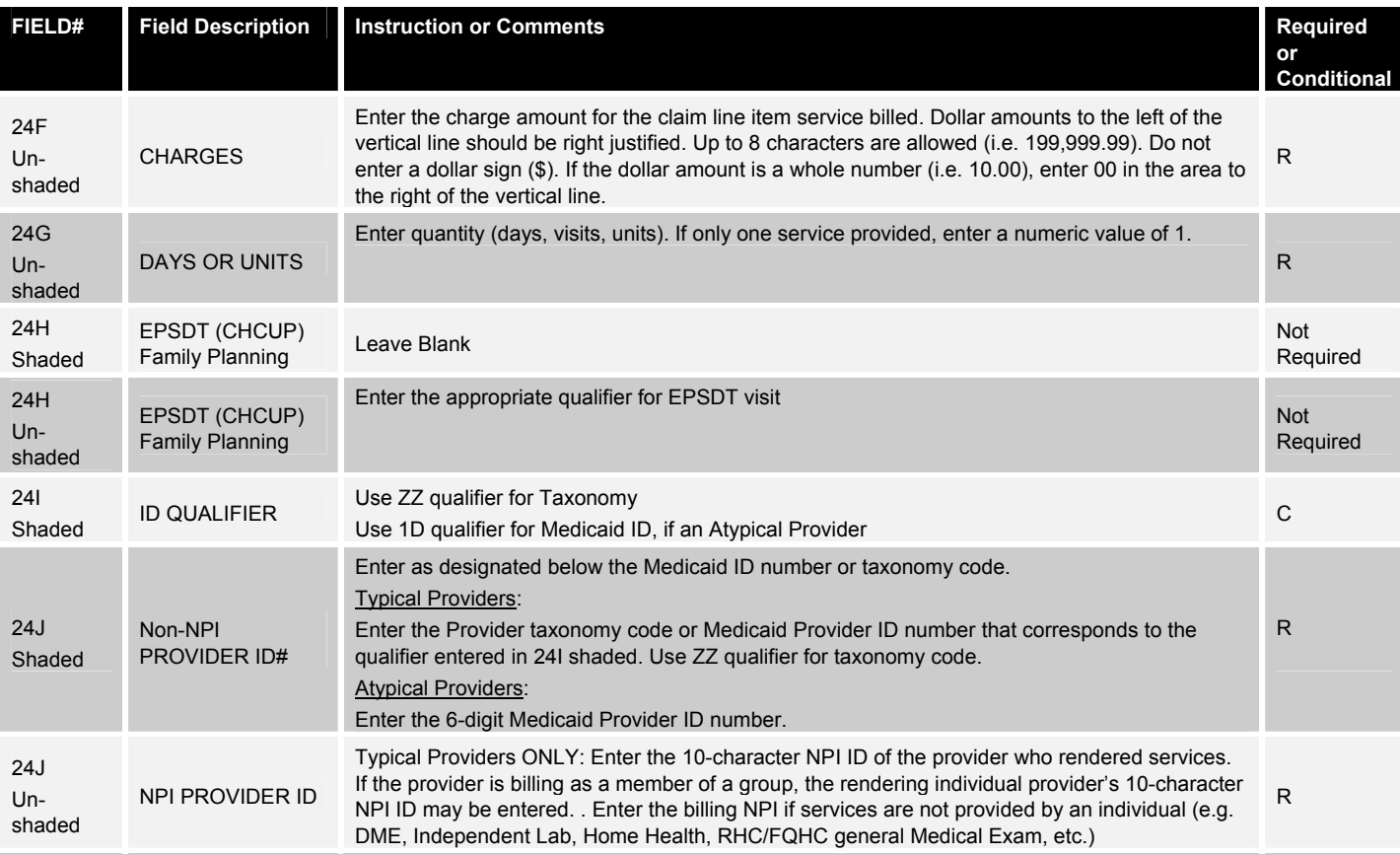

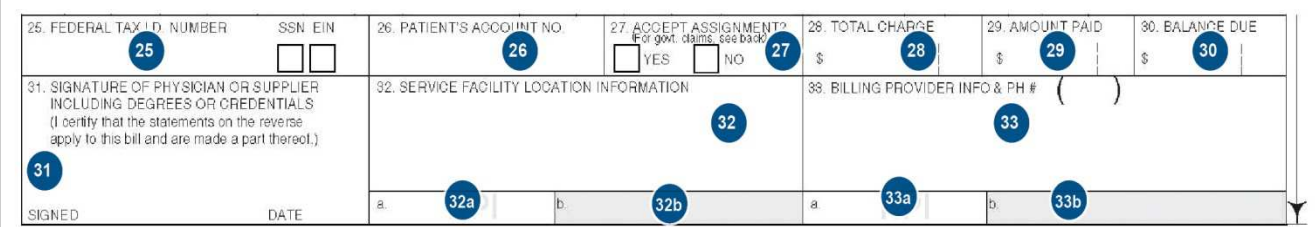

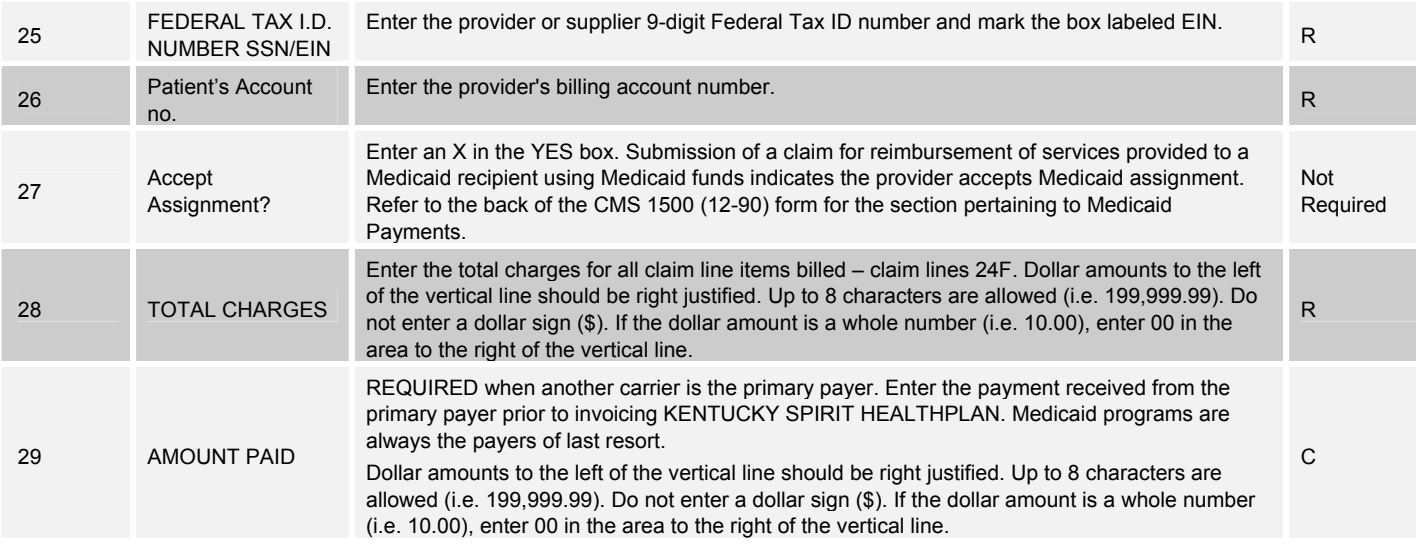

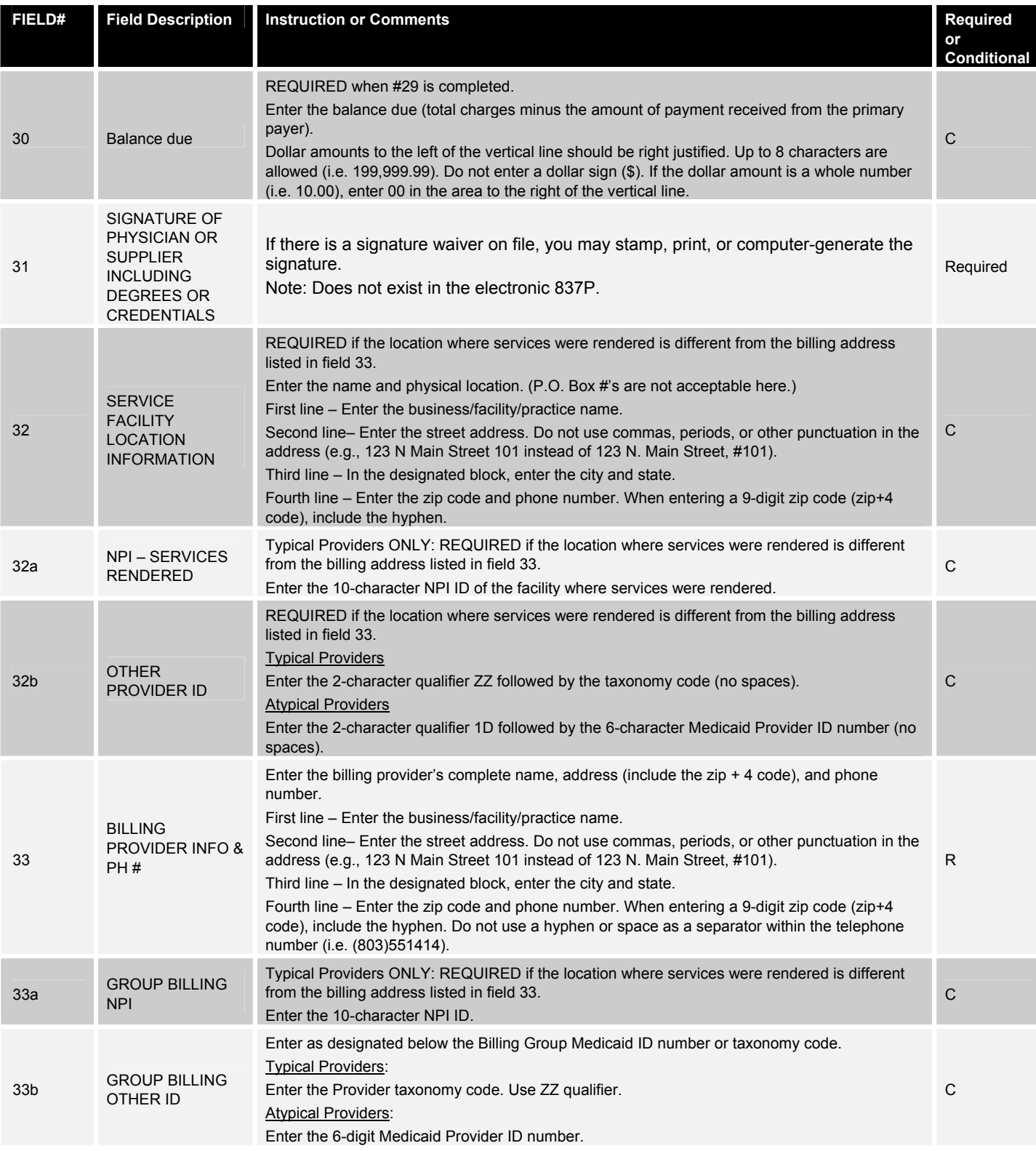

### **Completing a UB-04 Claim Form**

A UB-04 is the only acceptable claim form for submitting inpatient or outpatient Hospital claims (to include hospital based ASCs and technical services ) charges for reimbursement by Kentucky Spirit.

Incomplete or inaccurate information will result in the claim/encounter being rejected (RTP) for corrections.

#### **UB-04 Claim Instructions**

.

Required (R) fields must be completed on all claims. Conditional (C) fields must be completed if the information applies to the situation or the service provided.

**Note**: Claims with missing or invalid Required (R) field information will be rejected or denied

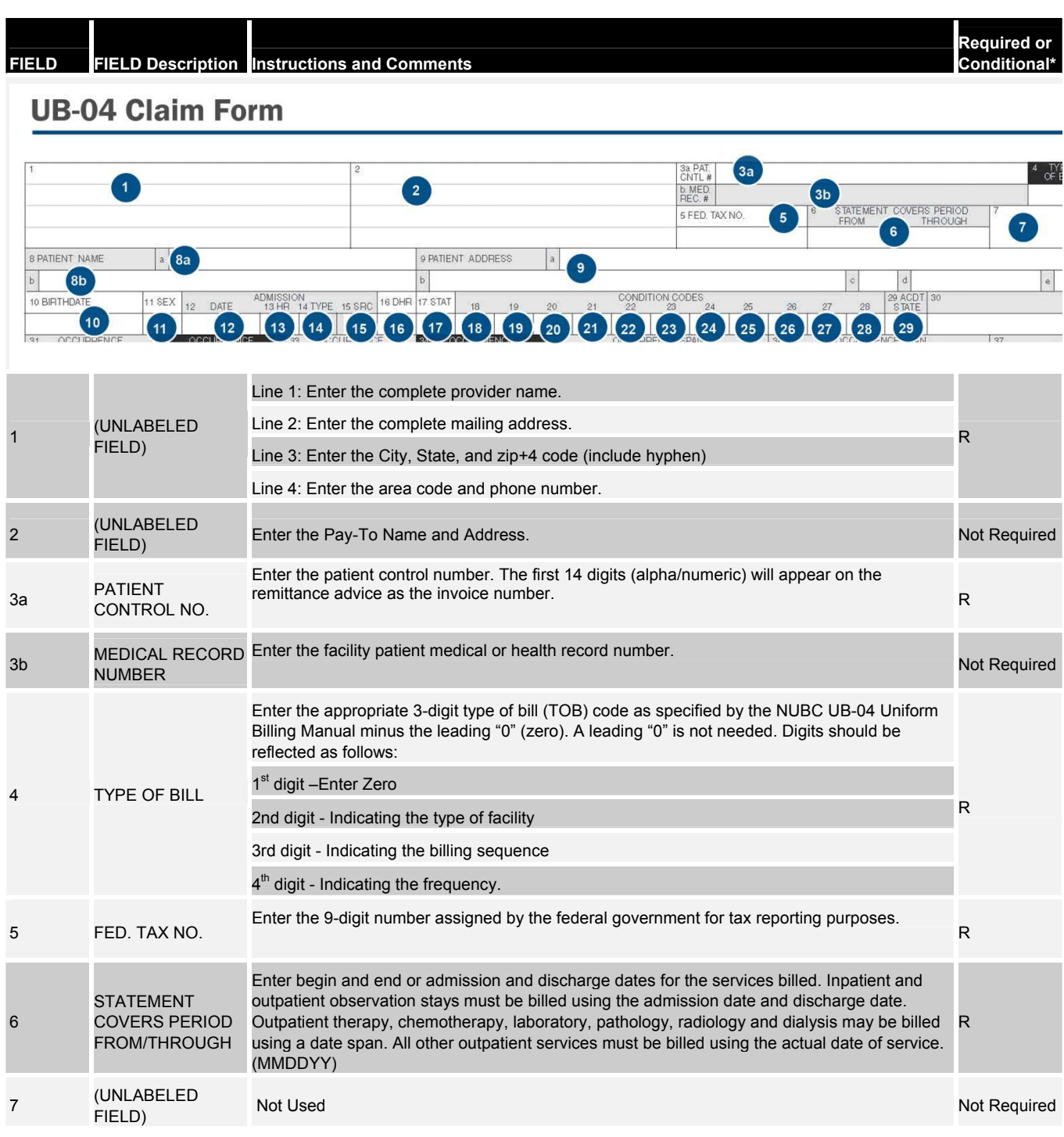

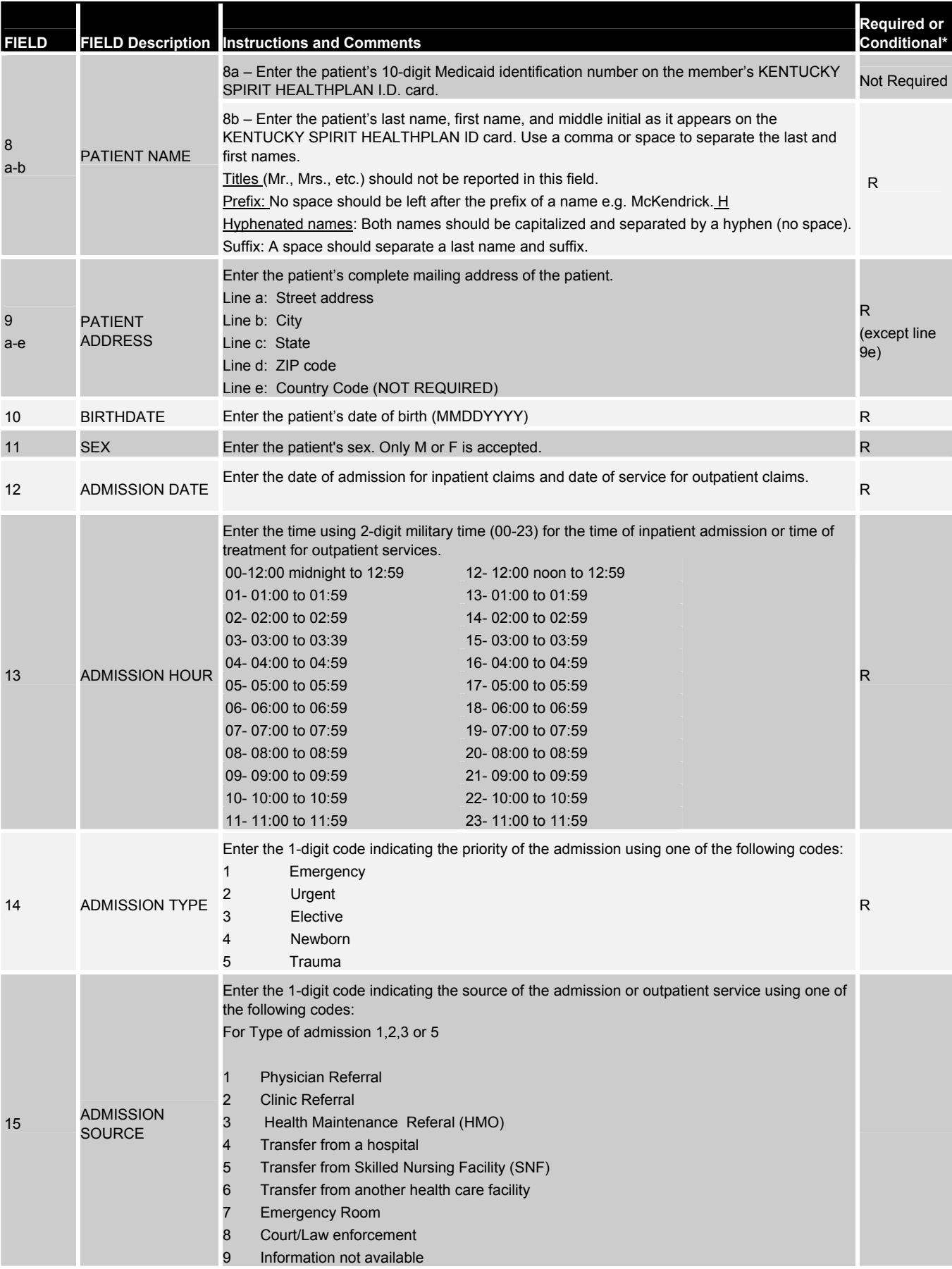

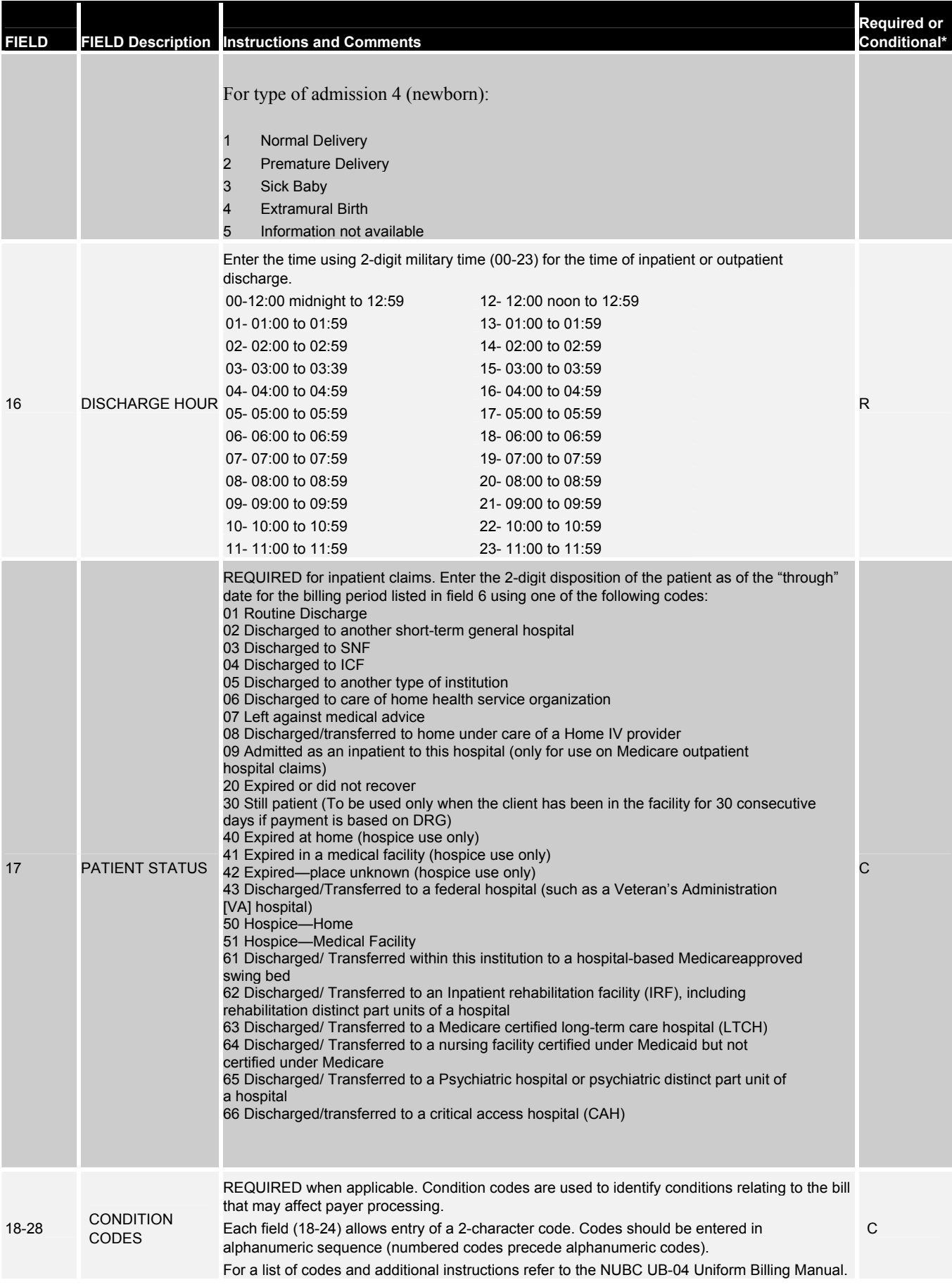

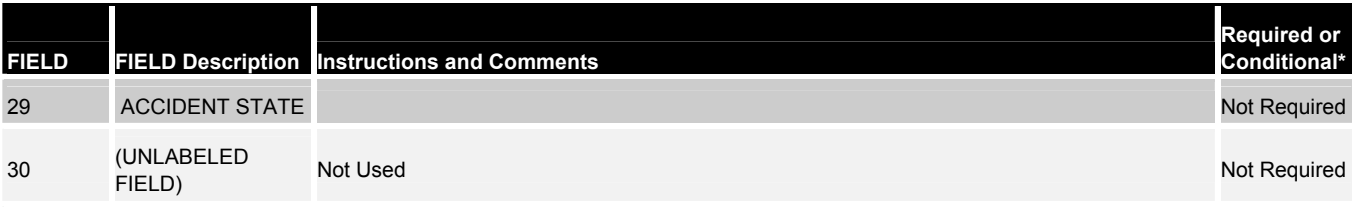

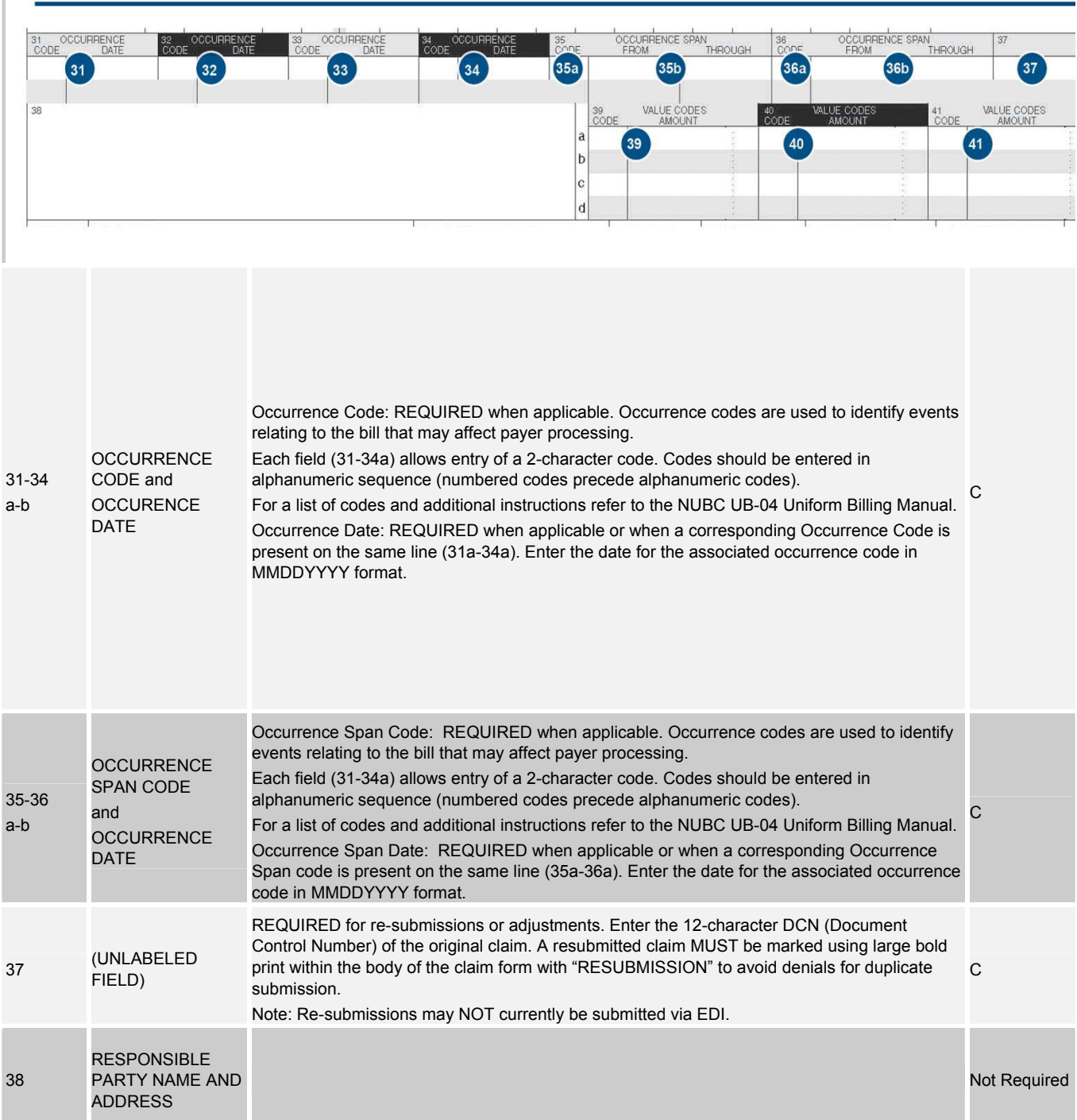

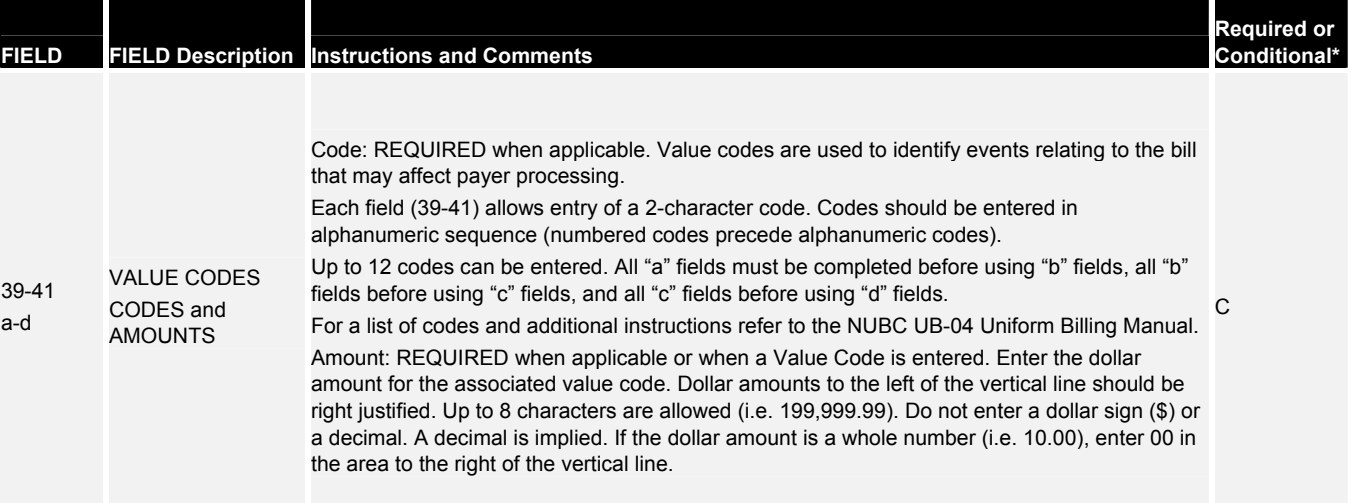

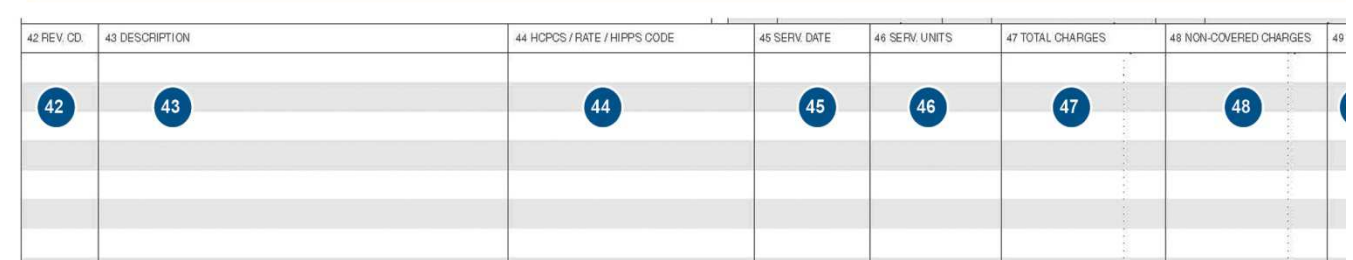

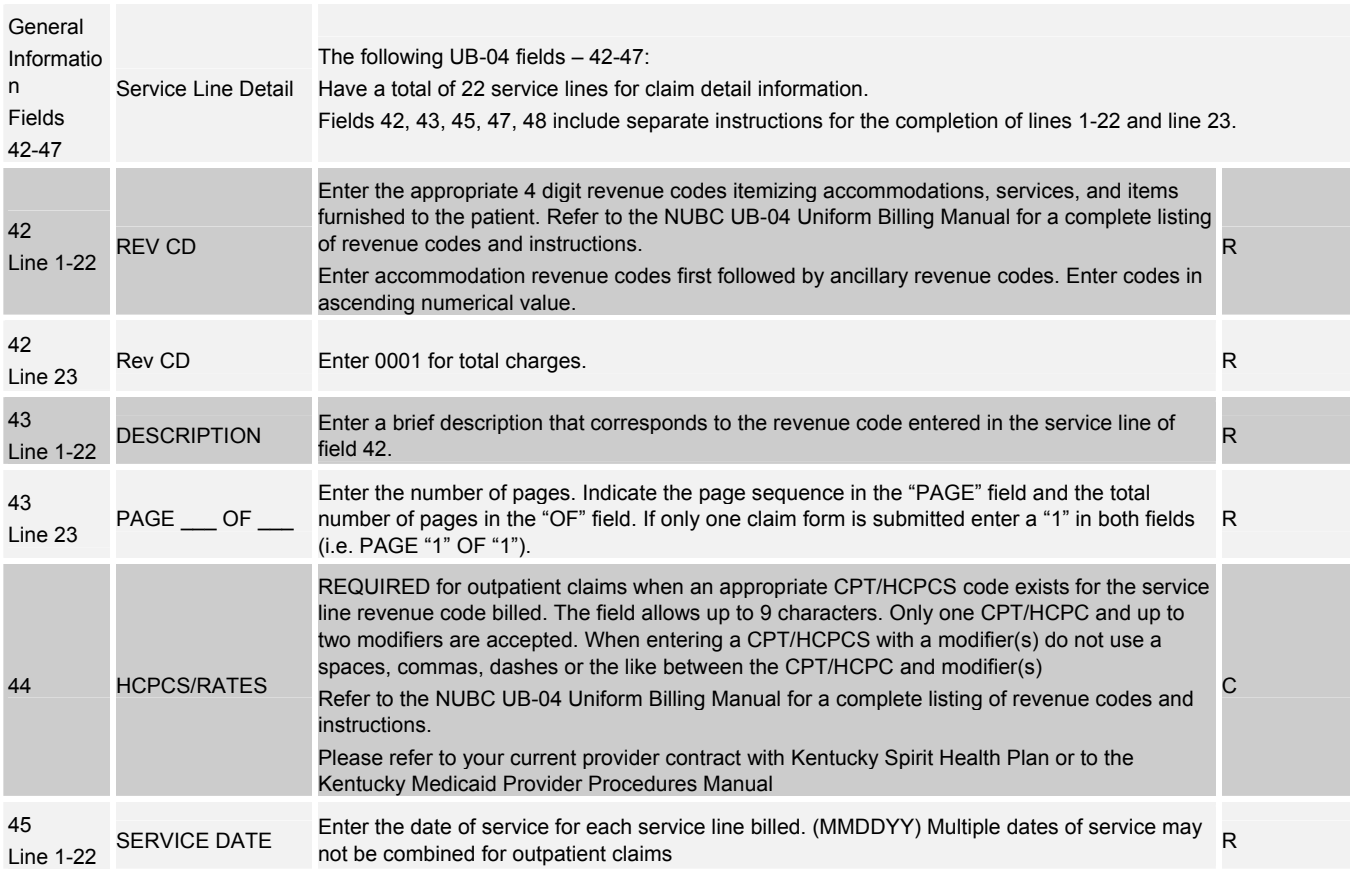

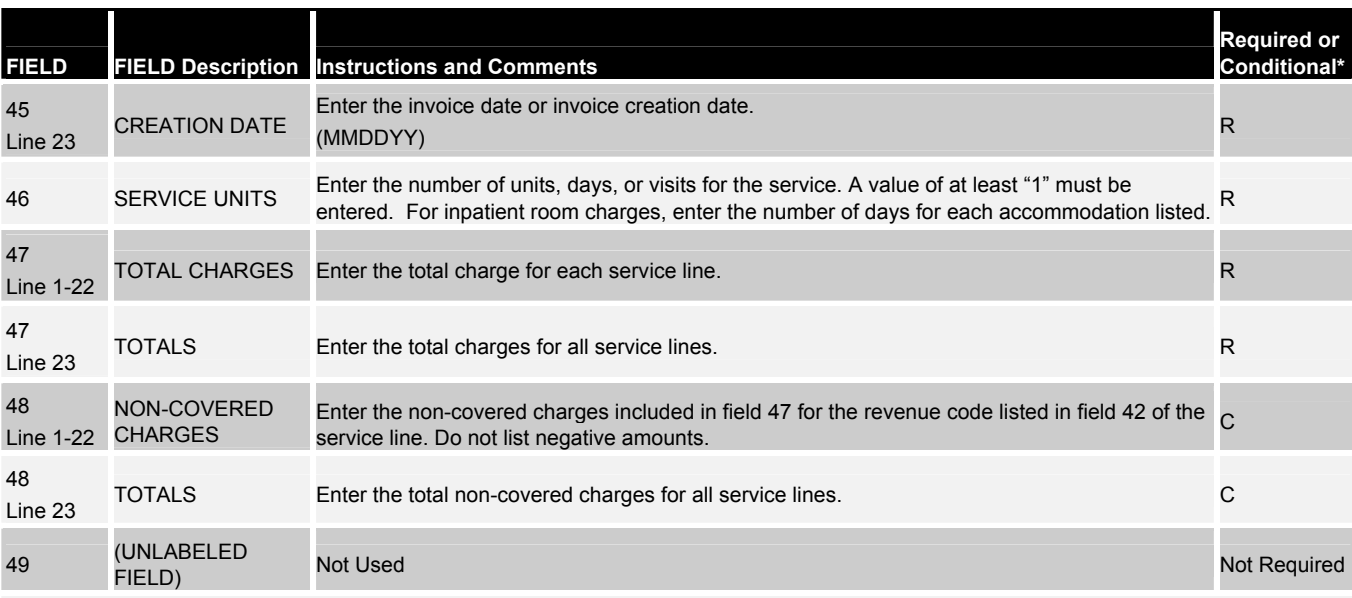

T.

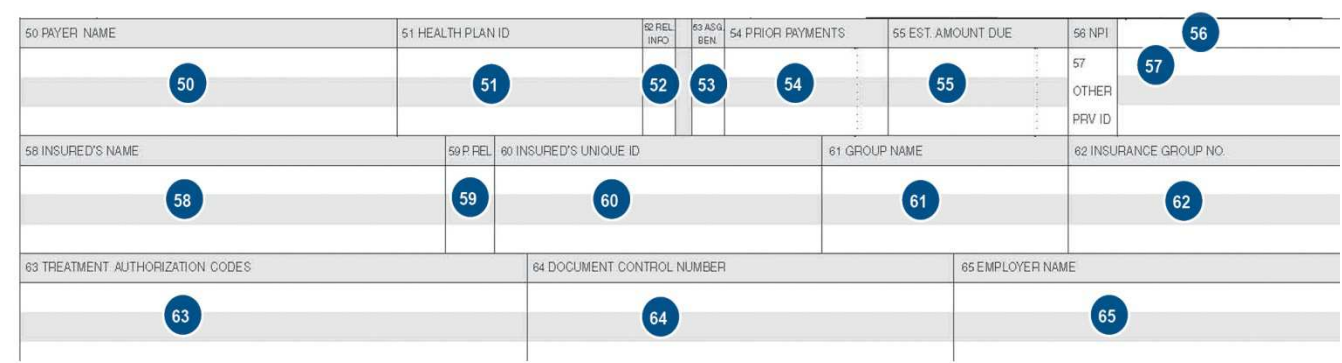

**College** 

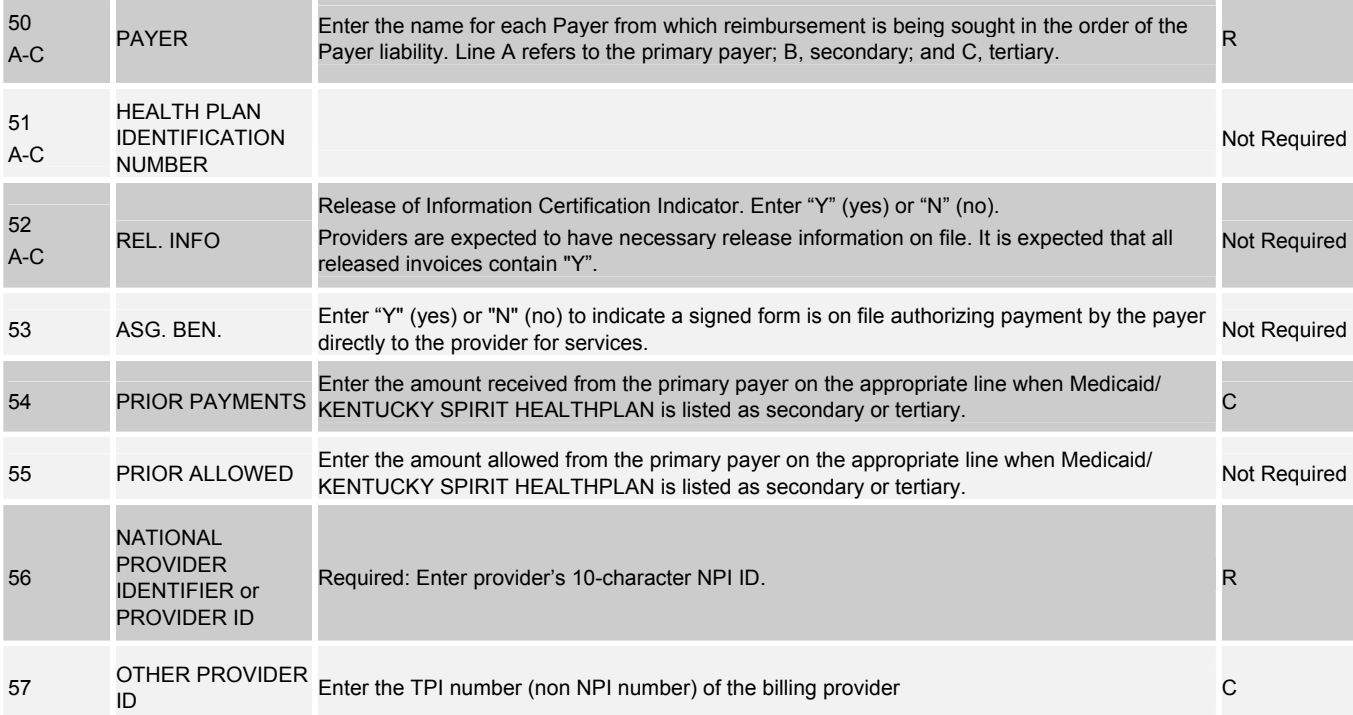

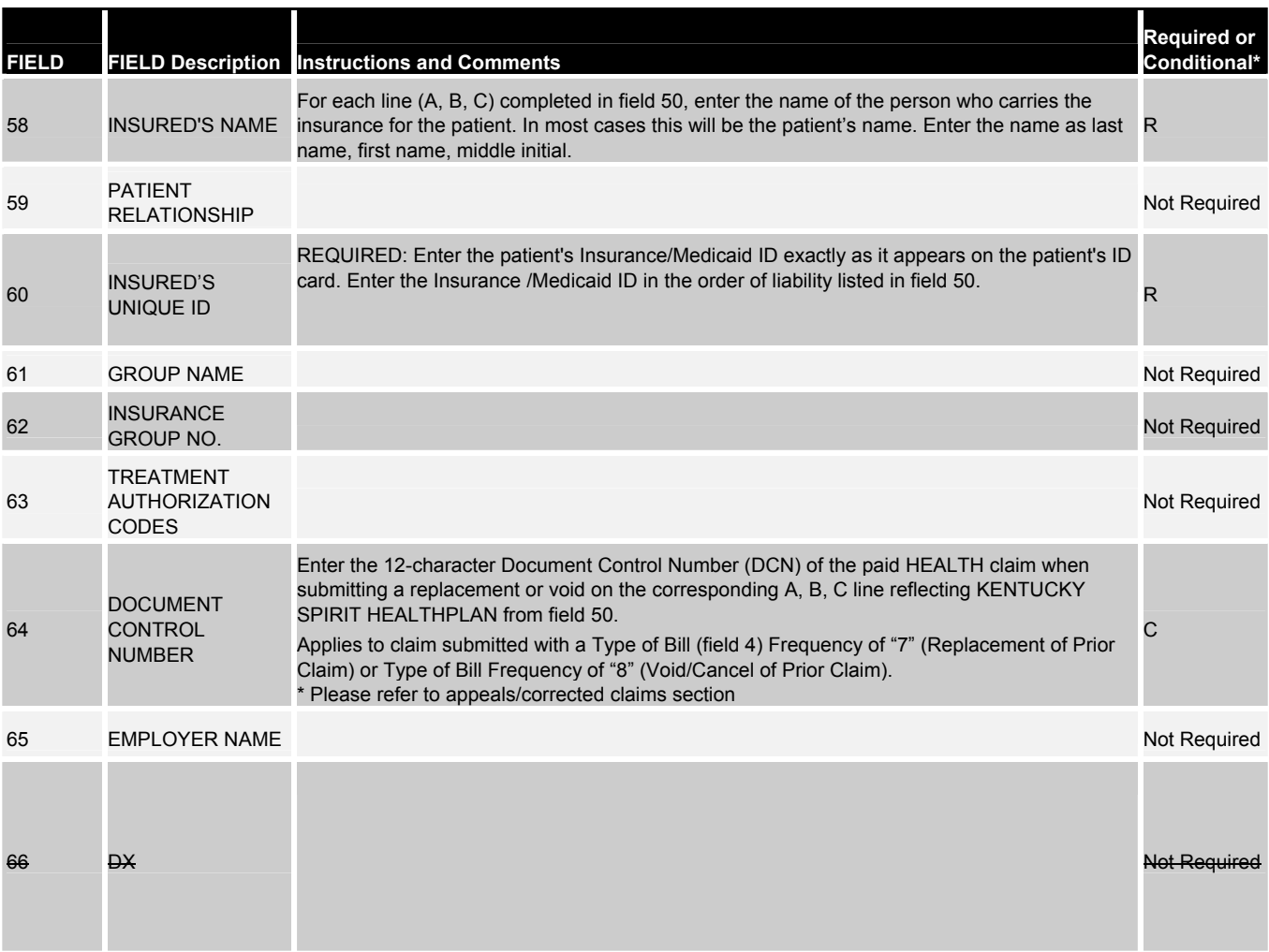

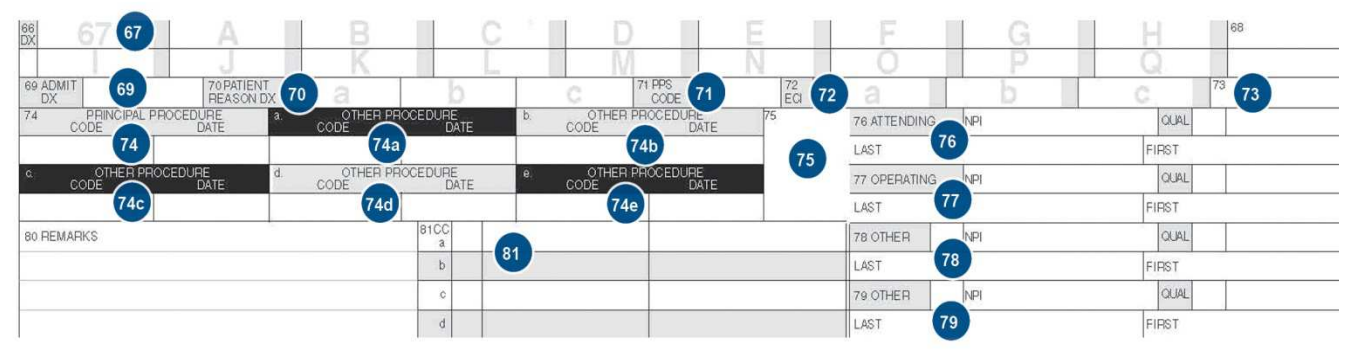

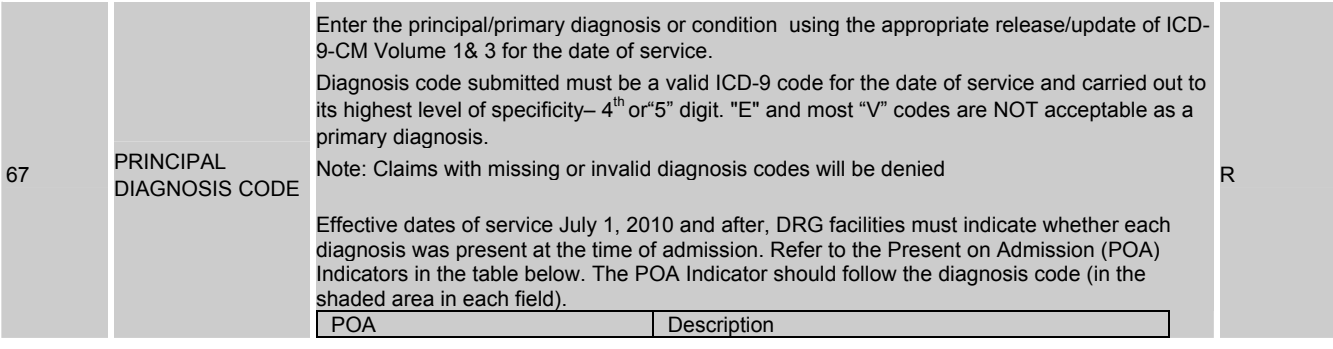

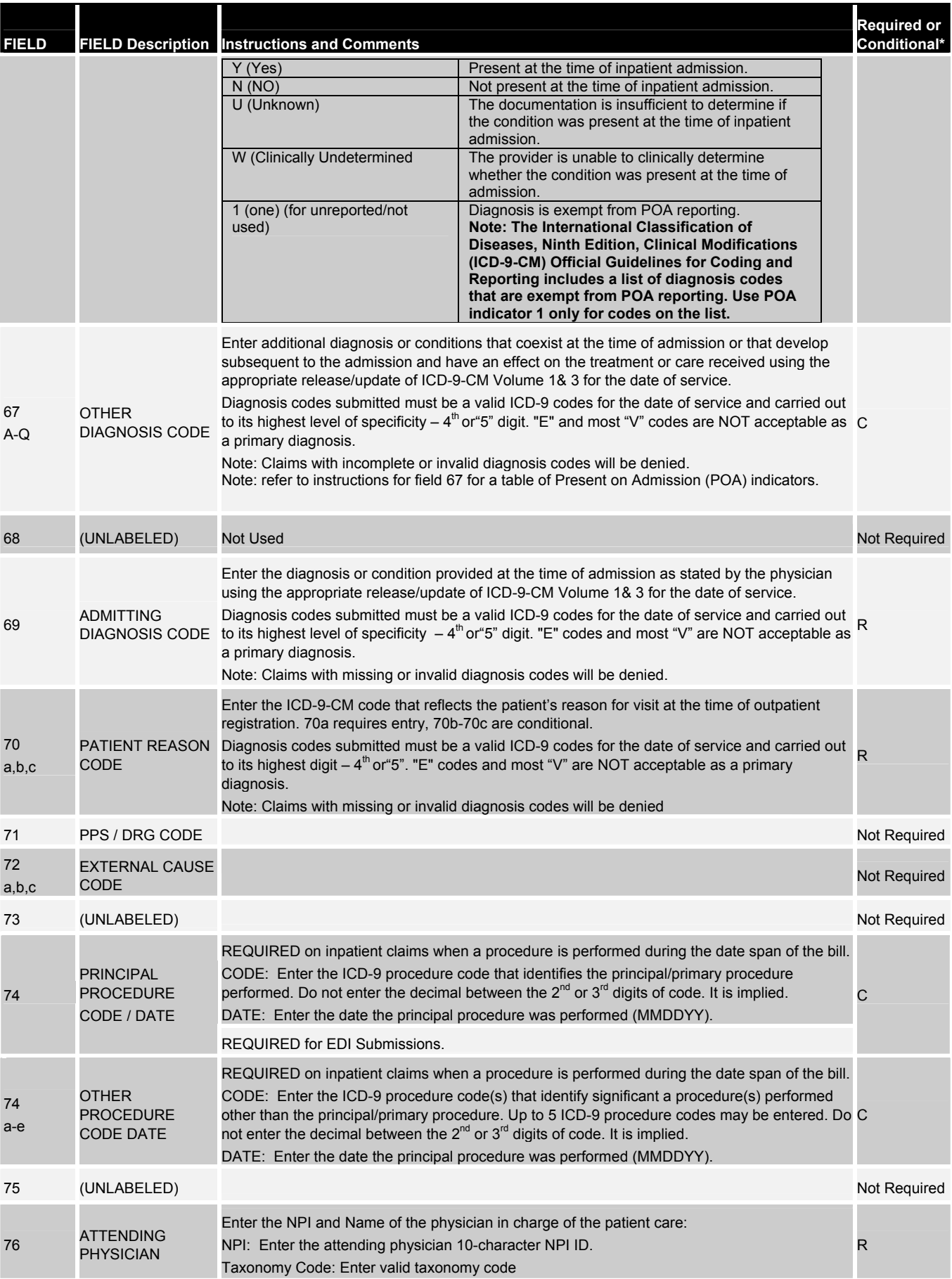

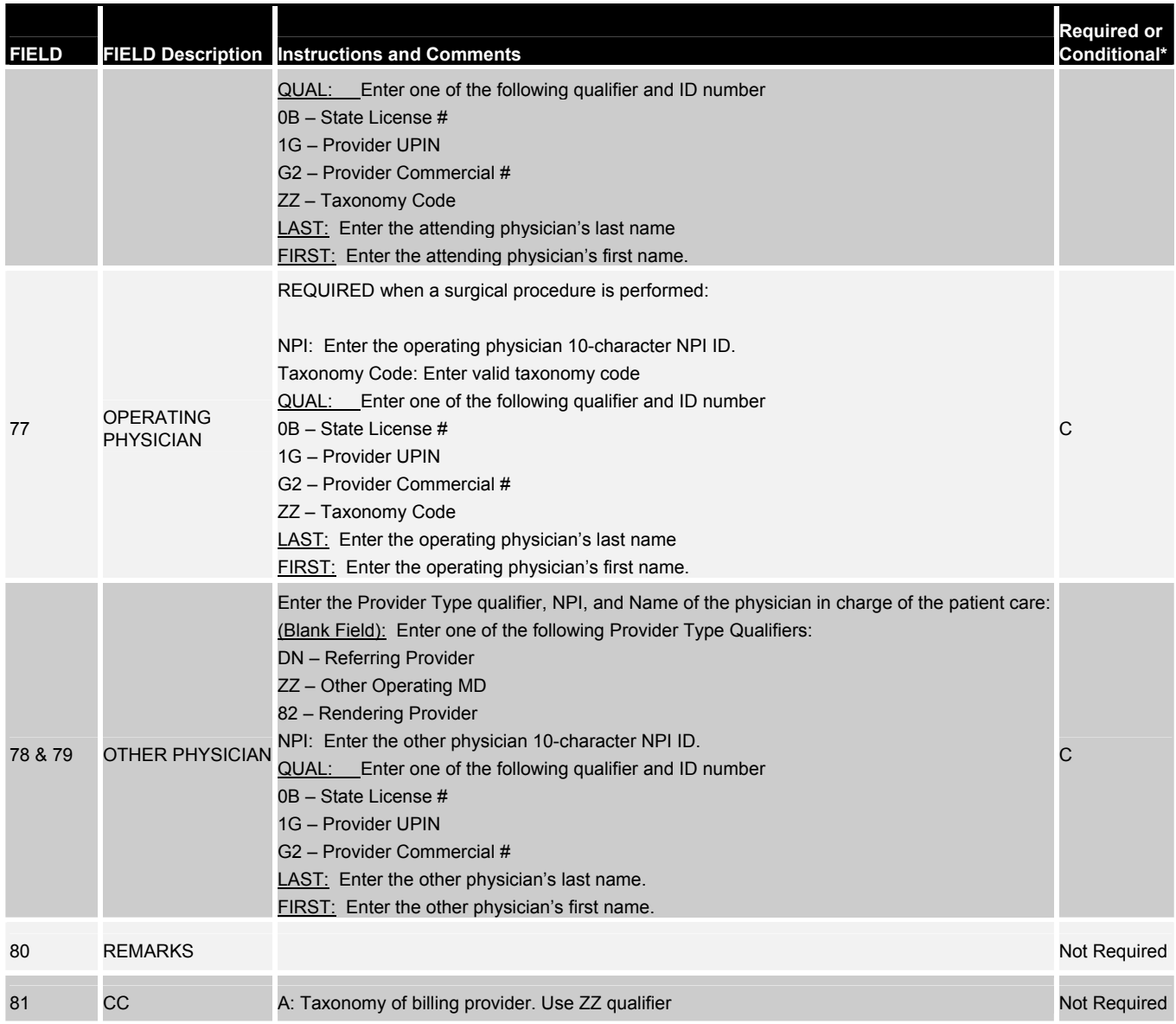

*Key Information: A clean claim is a claim submitted on an approved or identified claim format (CMS or UB) that contains all data fields required by Kentucky Spirit Health Plan and the state, for final adjudication of the claim. The required data fields must be complete and accurate. A clean claim must also include health plan published requirements for adjudication, such as, Medicaid number, TIN number, NPI and taxonomy or medical records, as appropriate.* 

### **Helpful Hints for Successful Claims Filing**

- **Imaging**
	- o Use red and white images
	- o Use Black Ink only
	- o Do not use glue, staples, white out or correction tape
	- o Do not send attachments smaller than the accompanying claim form
	- **Common Reasons for Return to Provider Letter (RTP)**
	- o Incorrect/Missing Provider ID
	- o Incorrect/Missing Member ID
- o Incorrect Missing Member D.O.B.
- o Missing Service line data
- o Unreadable Image
- **Initial Claim Timely Filing-** 365 days from the date of service.
- **Reconsideration for Provider Error Timely Filing-** 365 days from the date of service.
- **Reconsideration for Incorrect Processing Timely Filing-** 24 months from the date of EOP
- **Claims Dispute Timely Filing-** 24 months from the date of EOP.
- **Commercial Insurance Coverage-** When a claim is received for a Member whose eligibility file indicates other health insurance is active and applicable for the dates of services, and no payment from other sources is entered on the Medicaid claim form, the claim is automatically denied unless documentation is attached.
- **Unlisted Procedure Codes-** All unlisted procedure codes will require review of medical records. Please submit appropriate records with your claim submission.
- **Audiology-Hearing Aids-** Paper claim and invoice required
- **Durable Medical Equipment (DME)-** DME services that requiring an invoice should be submitted as a paper claim.
- **Optometrists & Ophthalmologists-** All claims rendered by an optometrist or ophthalmologist should be submitted to Opticare for payment consideration.
- **Behavioral Health-** All behavioral health services should be submitted to Cenpatico Behavioral Health.
- **Dental-** Dental claims should be submitted to MCNA
- **Deleted Codes-** Codes deleted from the previous editions of the CPT Manual or ICD-9 Manual are not reimbursable and should not be submitted.
- **COB Claims-** COB (Coordination of Benefits) claims can be submitted electronically.
- **EPSDT Special Services-** Providers who are contracted to perform regular services and EPSDT Special Services are required to bill the appropriate taxonomy code on all claims submitted to ensure correct provider selection and to avoid erroneous denials.
- **NDC Requirements-** National Drug Code should be listed in box 24a of the CMS 1500 for all HCPCS contained on the Kentucky Spirit Physician Injectable Drug Listing (PIDL). NDC will require N4 qualifier.
- **Biopharmacy-** National Drug Code should be listed in box 24a of the CMS 1500 for all HCPCS. NDC will require N4 qualifier. Refer to Kentucky Spirit web site for authorization requirements.